# ำเทที่ 2

# แนวคิด ทฤษฎี และวรรณกรรมที่เกี่ยวข้อง

ิการศึกษาต้นทุนและผลตอบแทนของการปลูกเสาวรสของเกษตรกรในอำเภอพร้าวจังหวัด เชียงใหม่ ผู้ศึกษาทำการศึกษาค้นคว้าถึงความรู้ทั่วไปเกี่ยวกับเสาวรส แนวคิดเกี่ยวกับต้นทุนและ ผลตอบแทน รวมทั้งวรรณกรรมที่เกี่ยวข้อง เพื่อนำข้อมูลดังกล่าวมาใช้ในการวางกรอบแนวคิดใน การศึกษา

# แนวคิดเกี่ยวกับต้นทนและผลตอบแทน

ในการศึกษาครั้งนี้ แนวคิดที่ใช้ในการศึกษา ประกอบด้วย แนวคิดเกี่ยวกับต้นทุน และ ้แนวคิดเกี่ยวกับผลตอบแทนจากการปลูกเสาวรสของเกษตรกรในอำเภอพร้าวจังหวัดเชียงใหม่ ซึ่งมี ้รายละเอียดดังนี้คือ

# แนวคิดเกี่ยวกับต้นทุน

แนวคิดเกี่ยวกับต้นทุนที่ใช้ในการศึกษาครั้งนี้ประกอบด้วย ความหมายของต้นทุน และ ้องค์ประกอบของต้นทน ดังรายละเอียดต่อไปนี้

#### ความหมายของต้นทน

ดวงมณี โกมารทัต (2551) ต้นทุน หมายถึง มูลค่าที่วัดใด้เป็นจำนวนเงินของสินทรัพย์ หรือความเสียสละเวลาที่กิจการได้ลงทุนไปเพื่อให้ได้สินค้า สินทรัพย์ หรือบริการต่าง ๆ ซึ่งกิจการ ้คาดว่าจะนำไปใช้ประโยชน์ในภายหลัง

้ลำใย\_มากเจริญ (2551) ต้นทุน หมายถึง มูลค่าของทรัพยากรที่วัดออกมาเป็นหน่วยเงินตรา ■ ที่ได้สูญเสียไปเพื่อให้ได้สินค้า สินทรัพย์ หรือบริการต่าง ๆ ซึ่งต้นทุนที่เกิดขึ้นอาจให้ประโยชน์ใน ปัจจุบันหรืออนาคตก็ได้

ิสมนึก เอื้อจิระพงษ์พันธ์ (2552) ต้นทุน หมายถึง มูลค่าของทรัพยากรที่สูญเสียไป เพื่อให้ ใด้สินค้าหรือบริการ โดยมูลค่านั้นจะต้องสามารถวัดใด้เป็นหน่วยเงินตรา ซึ่งเป็นลักษณะของการ ลคลงในสินทรัพย์หรือเพิ่มขึ้นในหนี้สิน ต้นทุนที่เกิดขึ้นอาจจะให้ประโยชน์ในปัจจุบันหรืออนาคต ก็ได้ เมื่อต้นทุนใดที่เกิดขึ้นแล้วและกิจการได้ใช้ประโยชน์ไปทั้งสิ้นแล้ว ต้นทุนนั้นก็จะถือเป็น ้ คังนั้น ค่าใช้จ่ายจึงหมายถึงต้นทุนที่ได้ให้ประโยชน์และกิจการได้ใช้ ค่าใช้จ่าย  $(Ex$ penses)

ประโยชน์ทั้งหมดไปแล้วขณะนั้น และสำหรับต้นทุนที่กิจการสูญเสียไป แต่จะให้ประโยชน์แก่ กิจการในคนาคตเรียกว่า สินทรัพย์ (Assets)

จากนิยามข้างต้น ต้นทุน หมายถึง รายจ่ายที่เกิดขึ้นหรือกาดว่าจะเกิดขึ้น ซึ่งอาจจะจ่ายเป็น เงินสด รายการเทียบเท่าเงินสด สินทรัพย์อื่น หรือภาระผูกพันที่จะต้องชำระในอนาคต เพื่อให้ได้มา ซึ่งสินค้าหรือบริการ ซึ่งสามารถใช้ประโยชน์ในปัจจบันหรือในอนาคต

### การจำแนกต้นทุนตามส่วนประกอบของผลิตภัณฑ์

ในการคำเนินการผลิต มีต้นทุนที่เกิดขึ้นในการผลิต 3 ประเภท ประกอบด้วย วัตถุดิบ ้ค่าแรงงาน และค่าใช้จ่ายในการผลิต โดยมีนักวิชาการต่าง ๆ ใด้พิจารณาทรัพยากรที่เป็น ส่วนประกอบของผลิตภัณฑ์แล้ว ได้แก่ ดวงมณี โกมารทัต (2551) ลำใย มากเจริญ (2551) และ ีสมนึก เอื้อจิระพงษ์พันธ์ (2552) ซึ่งมีรายละเอียดดังนี้

1. วัตถุดิบ (Materials) นับว่าเป็นส่วนประกอบสำคัญของการผลิตสินค้าหรือผลิตภัณฑ์ ี สำเร็จรูปโดยทั่วไป ซึ่งต้นทุนที่เกี่ยวข้องกับการใช้วัตถุดิบในการผลิตสินค้าแบ่งเป็น 2 ลักษณะคือ

1.1 วัตถุดิบทางตรง (Direct Materials) หมายถึง วัตถุดิบหลักที่ใช้ในการผลิต และ ิสามารถระบุได้อย่างชัดเจนว่าใช้ในการผลิตสินค้าชนิดใดชนิดหนึ่งในปริมาณและต้นทุนเท่าใด รวมทั้งจัดเป็นวัตถุดิบส่วนใหญ่ที่ใช้ในการผลิตสินค้าชนิดนั้น ๆ

1.2 วัตถุดิบทางอ้อม (Indirect Materials) หมายถึง วัตถุดิบต่าง ๆ ที่เกี่ยวข้องโดย ทางอ้อมกับการผลิตสินค้า แต่ไม่ใช่วัตถุดิบหลักหรือวัตถุดิบส่วนใหญ่

2. ค่าแรงงาน (Labor) หมายถึง ค่าจ้างหรือผลตอบแทนที่จ่ายให้แก่ลูกจ้างหรือคนงานที่ ้ ทำหน้าที่ในการผลิต ซึ่งอาจจะจ่ายในลักษณะเป็นรายวัน หรือรายเดือน ค่าแรงรายชั่วโมง โดยปกติ ค่าแรงงานจะถูกจำแนกออกเป็น 2 ประเภท

2.1 ค่ำแรงงานทางตรง (Direct Labor) หมายถึง ค่าแรงงานต่างๆ ที่จ่ายให้แก่ ึคนงานหรือลูกจ้างที่ทำหน้าที่เกี่ยวกับการผลิตโดยตรง ซึ่งโดยปกติจะมีจำนวนค่าแรงงานที่มี ้จำนวนมาก เมื่อเทียบกับค่าแรงงานทางอ้อม ในการผลิตสินค้าหน่วยหนึ่งๆ และถือเป็นค่าแรงงาน ส่วนสำคัญในการแปรรูปวัตถุดิบให้เป็นสินค้าสำเร็จรูป

2.2 ค่าแรงงานทางอ้อม (Indirect Labor) หมายถึง ค่าแรงงานของบุคคลที่ทำหน้าที่ ิสนับสนุนการผลิต ซึ่งไม่เกี่ยวข้องกับการผลิตโดยตรง ซึ่งค่าแรงงานทางอ้อมจะถือเป็นส่วนหนึ่ง ของค่าใช้จ่ายการผลิต

3. ค่าใช้จ่ายในการผลิต หรือโสหุ้ยการผลิต หรือค่าใช้จ่ายโรงงาน (Factory Overhead หรือ Manufacturing Overhead หรือ Indirect Manufacturing Costs) หมายถึง ค่าใช้จ่ายชนิด ้ต่างๆ ที่เกี่ยวข้องกับการผลิตสินค้า ซึ่งนอกเหนือจากวัตถุดิบทางตรง ค่าแรงงานทางตรง เช่น

วัตถุดิบทางอ้อม ค่าแรงงานทางอ้อม ค่าใช้ง่ายในการผลิตทางอ้อมอื่นๆ ซึ่งค่าใช้ง่ายเหล่านี้จะต้อง ้เป็นค่าใช้จ่ายที่เกี่ยวกับการคำเนินการผลิตเท่านั้น ไม่รวมถึงค่าใช้จ่ายที่เกิดขึ้นจากการคำเนินงานใน ้สำนักงาน ดังนั้น ค่าใช้จ่ายการผลิต จึงถือเป็นที่รวมของค่าใช้จ่ายในการผลิตทางอ้อมต่างๆ

| นักวิชาการ                      | จำแนกต้นทุนตามส่วนประกอบของผลิตภัณฑ์ |  |                                                        |
|---------------------------------|--------------------------------------|--|--------------------------------------------------------|
|                                 |                                      |  | วัตถุดิบทางตรง   ค่าแรงงานทางตรง   ค่าใช้จ่ายในการผลิต |
| ควงมณี โกมารทัต (2551)          |                                      |  |                                                        |
| ลำใย มากเจริญ (2551)            |                                      |  |                                                        |
| สมนึก เอื้อจิระพงษ์พันธ์ (2552) |                                      |  |                                                        |

ตารางที่ 1 แสดงการจำแนกต้นทุนตามส่วนประกอบของผลิตภัณฑ์

้<br>จากตารางที่ 1 แสดงการจำแนกต้นทุนตามส่วนประกอบของผลิตภัณฑ์ของนักวิชาการ ้แต่ละท่าน ซึ่งในการศึกษาครั้งนี้ สามารถสรุปการจำแนกต้นทุนตามส่วนประกอบของผลิตภัณฑ์ ซึ่งมีรายละเกียดดังนี้

1. วัตถุดิบทางตรง (Direct Materials) คือ วัตถุดิบที่ใช้เป็นส่วนประกอบหลักในการปลูก ้เสาวรส ประกอบด้วย ต้นพันธุ์เสาวรสพันธุ์สีเหลือง ค่าปุ๋ยคอกและปุ๋ยเคมี ค่ายากำจัดศัตรูพืช

2. ค่าแรงงานทางตรง (Direct Labor) คือ ค่าแรงงานที่จ่ายให้กับคนงานโดยจ่ายเป็นรายวัน ประกอบด้วย ค่าแรงงานในการปรับพื้นที่ ค่าแรงงานในการเตรียมดิน ขุดหลุม ปลูก ฝังไม้ค้ำ ้ค่าแรงงานในการทำค้างเสาวรส ค่าแรงงานในการติดตั้งปั้มน้ำ ค่าแรงงานในการดูแลรักษา ได้แก่ ้ค่าดายหญ้า ค่าใส่ปุ๋ย ค่าเก็บเกี่ยวผลเสาวรส ค่าตัดแต่งกิ่งเสาวรส ค่ารื้อแปลงเสาวรสหลังจากเก็บ ้<br>เกี่ยวในปีสุดท้าย

3. ค่าใช้จ่ายในการผลิต (Manufacturing Overhead) คือ ค่าใช้จ่ายต่าง ๆ ที่เกี่ยวข้องกับการ ปลูกเสาวรสและดูแลรักษาต้นเสาวรส ซึ่งนอกเหนือจากวัตถุดิบทางตรง ค่าแรงงานทางตรง ใด้แก่ ค่าไฟฟ้า ค่าซ่อมแซมเครื่องมือและอุปกรณ์ ค่าน้ำมันเชื้อเพลิงสำหรับพ่นยาและเครื่องตัดหญ้า

# ์<br>แนวคิดเกี่ยวกับผลตอบแทน

แนวคิดเกี่ยวกับผลตอบแทนที่ใช้ในการศึกษาครั้งนี้ประกอบด้วย ความหมายของ ี่ผลตอบแทน และได้ใช้วิธีการวิเคราะห์และประเมินโครงการของนักวิชาการ โดยแต่ละวิธีมี รายละเอียดดังต่อไปบึ้

#### ความหมายของผลตอบแทน

ใพบูลย์ ผจงวงค์ (2549) ผลตอบแทน หมายถึง ผลตอบแทนจากการคำเนินงาน ที่ได้รับ ิจากการผลิตและจำหน่ายสินค้าแต่ละประเภท และสามารถใช้ประโยชน์จากข้อมูลดังกล่าวในการ วิเคราะห์เพื่อวัดประสิทธิภาพในการดำเนินงาน มีการแสวงรายได้ และควบคุมต้นทุนในการผลิต และการขายและบริหารได้อย่างเหบาะสบหรือไป

กชพร ศิริโภคากิจ (2552) ผลตอบแทน หมายถึง ผลตอบแทนจากการคำเนินงานค้านการ ขายและการบริหารงานทั่วไป

สมนึก เอื้อจิระพงษ์พันธ์ (2552) ผลตอบแทน หมายถึง ผลผลิตหรือผลประโยชน์ที่เกิดขึ้น จากการใช้ทรัพยากรหรือปัจจัยในการผลิตของโครงการลงทุน

จากนิยามข้างต้น ผลตอบแทน หมายถึง ผลตอบแทนจากการดำเนินงานที่ได้รับจากการใช้ ประโยชน์จากการใช้ทรัพยากรที่มีอยู่ เพื่อใช้ประเมินประสิทธิภาพในการคำเนินงาน

# ิการวิเคราะห์การลงทนโดยใช้เครื่องมือทางการเงิน

ในการศึกษาครั้งนี้ ผู้ศึกษาได้ใช้แนวคิดเกี่ยวกับผลตอบแทนของนักวิชาการจำนวน 3 ท่าน ที่ได้กล่าวถึงวิธีประเมินผลตอบแทนการลงทนไว้ดังต่อไปนี้

ใพบูลย์ ผจงวงค์ (2549) ในกล่าวว่า ในการพิจารณาเลือกลงทุนในโครงการใดนั้น อาจใช้ เทคนิคต่อไปนี้เพื่อตัดสินใจลงทน

1. วิธีระยะเวลาคืนทุน (Payback Period) คือ จำนวนปีที่กิจการจะได้รับเงินที่ลงทุนเริ่มแรก ของโครงการกลับคืนมา กล่าวอีกนัยหนึ่งคือ ระยะเวลาที่กระแสเงินสดสะสมของโครงการมีค่า เท่ากับศูนย์

2. มูลค่าปัจจุบันสุทธิ์ (Net Present Value) เป็นการคำนวณหาว่า กระแสเงินสดที่จ่ายใน วันนี้ ซึ่งถือเป็นการลงทุนรวมทั้งกระแสเงินสดที่ออกไปในปีต่อๆ มาซึ่งกิดลดมาเป็นกระแสเงินสด ้ออกให้หมด คิดเทียบกับกระแสเงินสดที่ไหลเข้าในปีต่อๆ มาคิดลดมาเป็นค่าปัจจุบันให้หมด แล้ว เปรียบเทียบว่ากระแสเงินสดที่ไหลเข้ากับกระแสเงินสดที่ไหลออกนั้นใครมากกว่ากัน

3. อัตราผลตอบแทนภายใน (Internal Rate of Return) หรืออัตราผลตอบแทนที่แท้จริง ซึ่ง ้หมายถึง อัตราผลตอบแทนที่ทำให้มูลค่าปัจจุบันสุทธิของกระแสเงินสดของโครงการเท่ากับศูนย์ ึกชพร ศิริโภคากิจ (2552) ใด้กล่าวว่า การประเมินค่าโครงการในการลงทุนต้องพิจารณา โครงการที่ให้ผลตอบแทนเป็นไปตามอัตราที่กำหนด หรืออาจคืนทุนเร็วที่สุด มีวิธีประเมิน

โครงการลงทุนที่นิยมใช้กันคือ

1. วิธีระยะเวลาคืนทุน (Payback Period) เป็นวิธีคำนวณว่าจะต้องใช้เวลานานเท่าใดจึงจะ ได้รับเงินที่จ่ายไปกลับคืนมา เกณฑ์ในการพิจารณาตัดสินใจควรเลือกโครงการที่มีระยะเวลาคืนทุน เร็วที่สุด เพราะจะทำให้ได้รับความเสี่ยงน้อยที่สุด

2. มูลค่าปัจจุบันสุทธิ์ (Net Present Value) คือ ผลรวมของมูลค่าปัจจุบันของกระแสเงิน สดรับและกระแสเงินสดจ่าย โดยนำกระแสเงินสดรับและกระแสเงินสดจ่ายมาคิดลดด้วยคัตรา ผลตอบแทนที่ต้องการ ซึ่งหมายถึงต้นทุนส่วนเพิ่มของเงินทุน

3. อัตราผลตอบแทนภายใน (Internal Rate of Return) หรือเรียกว่า วิธีอัตราผลตอบแทน คิดลด (Discounted Rate of Return Method) เป็นการคำนวณอัตราดอกเบี้ยที่ได้รับตลอดอายุของ โครงการลงทุน โดยอัตราผลตอบแทนภายใน จะเท่ากับอัตราคิดลดที่ทำให้มูลค่าปัจจุบันของ ้กระแสเงินสดเข้าเท่ากับมูลค่าปัจจุบันของกระแสเงินสดออก หรืออัตราผลตอบแทนภายในเท่ากับ อัตราคิดลดที่ทำให้มูลค่าปัจจุบันสุทธิของโครงการเท่ากับศูนย์

4. วิธีดัชนีกำไร (Profitability Index, PI) ใช้สำหรับการประเมินโครงการกรณีที่แต่ละ โครงการเงินลงทุนไม่เท่ากัน ทำได้โดยนำมูลค่าปัจจุบันของกระแสเงินสดเข้า หารด้วยเงินลงทุนใน โครงการ เกณฑ์การยอมรับโครงการคือ เมื่อดัชนีกำไรมากกว่าหรือเท่ากับ 1 จ และจะปฏิเสธ โครงการเมื่อดัชนีกำไรน้อยกว่า 1

สมนึก เอื้อจิระพงษ์พันธ์ (2552) ใค้กล่าวว่า ในการตัดสินใจในเรื่องการลงทุนต้อง พิจารณาอย่างรอบคอบก่อนที่จะตัดสินใจว่าควรที่จะลงทุนในโครงการลงทุน หรือสินทรัพย์ลงทุน นั้น ๆ จะต้องมีการวิเคราะห์ว่าผลตอบแทนหรือประโยชน์ที่ได้รับจากการลงทุนว่าจะให้ ผลตอบแทนที่คุ้มค่าหรือไม่ โดยใช้วิธีดังต่อไปนี้ในการวิเคราะห์ประกอบการตัดสินใจ

1. วิธีระยะเวลาคืนทุน (Payback Period) คือ การประเมินค่าโครงการจะพิจารณากระแส ้เงินสครับว่าเข้าสู่โครงการเร็วหรือช้าเพียงใด ถ้ากระแสเงินสดที่ได้รับคืนมาเร็วถือว่า ควรลงทุน แต่ วิธีนี้ไม่ได้คำนึงถึง ค่าของเงินตามระยะเวลา ซึ่งอาจทำให้การตัดสินใจไม่ดีพอ

2. มูลค่าปัจจุบันสุทธิ (Net Present Value) เป็นวิธีการประเมินค่าของโครงการลงทุน โดย ึการเปรียบเทียบมูลค่าปัจจุบันของกระแสเงินสดที่ได้รับในอนาคตกับเงินลงทุนสุทธิของโครงการ ุณ อัตราต้นทุนของเงินทุนหรืออัตราผลตอบแทนขั้นต่ำ

3. อัตราผลตอบแทนภายใน(Internal Rate of Return) เป็นการคำนวณหาอัตรา ้ผลตอบแทนที่ทำให้ค่าปัจจุบันสุทธิของกระแสเงินสครับรายปีเท่ากับเงินลงทุนเริ่มแรก ซึ่งอัตรา ้ผลตอบแทนภายใน ทำให้มูลค่าปัจจุบันสุทธิของกระแสเงินสครับรายปีเท่ากับเงินลงทุนเริ่มแรก ซึ่ง ผลที่ได้สูงกว่าต้นทุนเงินทุนจะเลือกตัดสินใจลงทุน

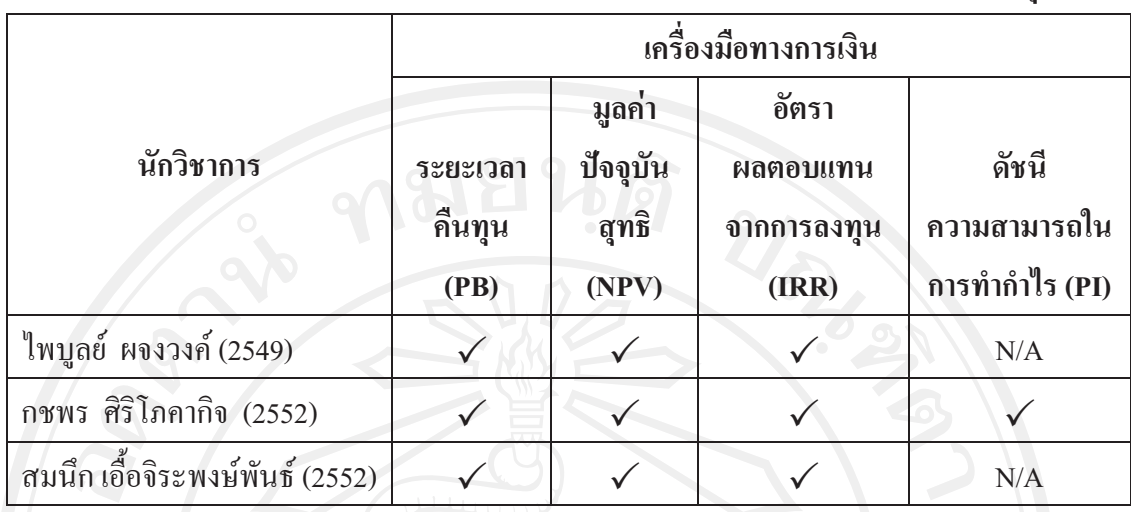

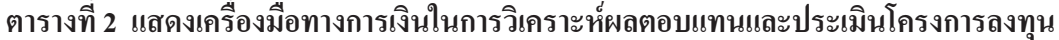

หมายเหต :

 $\checkmark$ 

หมายถึง เสนคให้ใช้คัตราส่วนนี้ หมายถึง ไม่ได้เสนอให้ใช้อัตราส่วนนี้  $N/A$ 

ี จากตารางที่ 2 แสดงวิธีประเมินผลตอบแทนการลงทุนนักวิชาการแต่ละท่าน ซึ่งมีการใช้ วิธีการประเมินผลตอบแทนจากการลงทุนเพื่อใช้ในการตัดสินใจหลายวิธี จากการวิเคราะห์วิธี ประเมินผลตอบแทนดังกล่าวข้างต้น ประกอบกับการศึกษาการปลูกเสาวรส พบว่าเสาวรสใช้ ระยะเวลาคำเนินการปลูก จนกระทั่งสามารถเก็บเกี่ยวผลผลิตพร้อมขายได้ ใช้ระยะเวลาประมาณ 6 ้เดือน และสามารถเก็บเกี่ยวผลผลิตต่อเนื่องไปอีก 3 ปี ดังนั้นในการศึกษาครั้งนี้ผู้ศึกษาได้นำ เครื่องมือทางการเงิน 3 วิธี คือ วิธีระยะเวลาคืนทุน วิธีมูลค่าปัจจุบันสุทธิ์ และวิธีอัตราผลตอบแทน ิจากการลงทุน มาใช้ในการวิเคราะห์ ดังรายละเอียดต่อไปนี้

1) ระยะเวลาคืนทุน (Payback Period Method: PBP) วิธีนี้จะให้ความสำคัญกับ ช่วงระยะเวลา โดยจะคำนวณว่าต้องใช้ระยะเวลานานเท่าไรจึงจะได้รับผลตอบแทนเท่ากับเงิน ้ลงทุนที่ง่ายไป จะเลือกลงทุนในโครงการที่คืนทุนเร็วกว่า และไม่คำนึงถึงกระแสเงินสดใหลเข้า สทธิที่ได้มาแต่ละงวดเป็นอย่างไร

> งวดระยะเวลาคืนทน เงินลงทุนที่ต้องใช้ในโครงการ กระแสเงินสคสุทธิต่อปี

 $\overline{9}$ 

ในกรณีที่กระแสเงินสครับสุทธิที่ได้รับแต่ละปีไม่เท่ากัน การคำนวณระยะเวลาคืน ทุนจะคำนวณโดยการเพิ่มจำนวนกระแสเงินสครับสุทธิในแต่ละปี จนกระทั่งถึงระยะเวลาที่ครบ ้จำนวนเงินที่ลงทุนไปในตอนแรก ในกรณีที่เหลือเศษนั้นให้เทียบจำนวนกับระยะเวลาใน 1 ปีนั้นว่า 

# 2) วิธีมูลค่าปัจจุบันสุทธิ (Net Present Value Method: NPV)

การคำนวณหาผลต่างระหว่างมูลค่าปัจจุบันของผลตอบแทนที่คาดว่าในอนาคต ตามอัตราผลตอบแทนขั้นต่ำที่ต้องการหรืออัตราค่าของทุน (Cost of Capital) ที่ประมาณ ไว้กับเงิน จ่ายลงทุนครั้งแรก สูตรการคำนวณคือ

$$
NPV = \frac{\sum_{t=1}^{n} \frac{Ct}{(1+r)^{t}} - I}{\sum_{t=1}^{n} \frac{Ct}{(1+r)^{t}}}
$$

โดยกำหนด

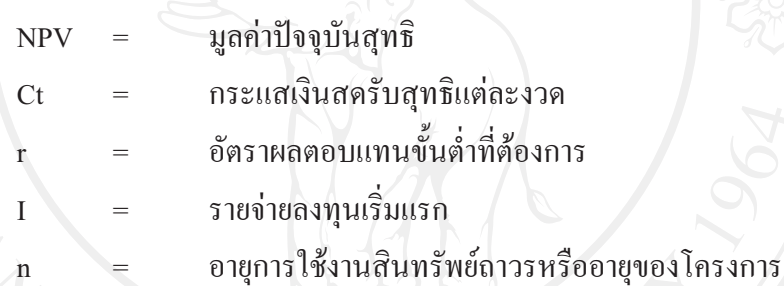

วิธีอัตราผลตอบแทนจากการลงทุน (Internal Rate of Return Method: IRR)

้คือ การคำนวณหาอัตราผลตอบแทนที่ได้รับจากการลงทุน อัตราผลตอบแทนที่ ใด้จะเป็นอัตราที่ทำให้มูลค่าปัจจุบันของผลตอบแทนที่คาดว่าจะใด้รับเท่ากับเงินลงทุนครั้งแรก สูตรในการคำนวณคือ

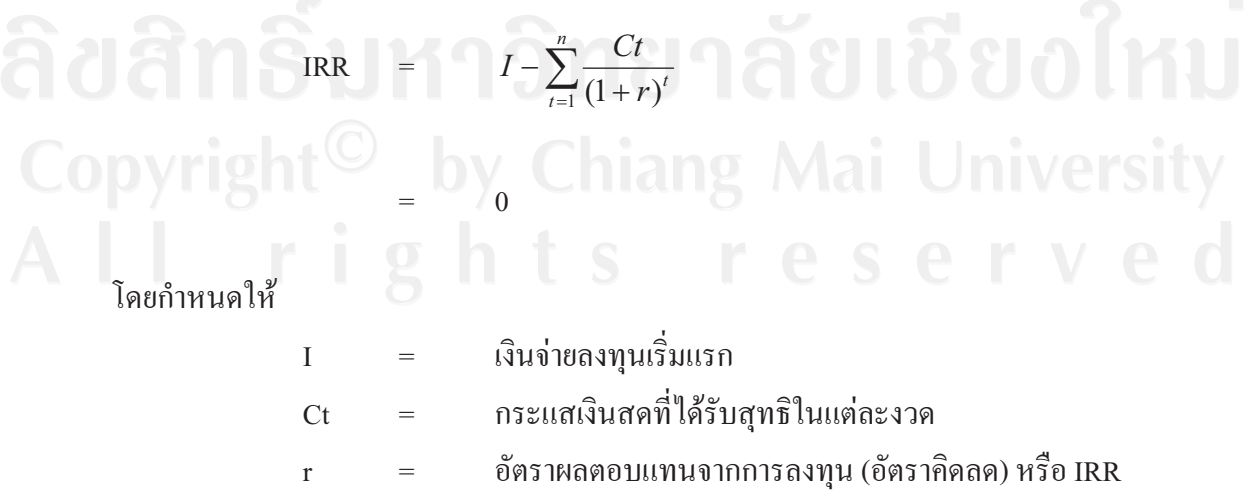

ี ความรู้ทั่วไปเกี่ยวกับเสาวรส (งานพัฒนาและส่งเสริมการผลิตไม้ผล มูลนิธิโครงการหลวง กอง พัฒนาเกษตรที่สูง, 2545 : 1 - 3)

1. ลักษณะทางพฤกษศาสตร์

เสาวรส หรือที่เรียกกันทั่วไปว่า กระทกรกฝรั่ง หรือ Passion Fruit เป็นไม้ผลที่อยู่ใน ตระกูล Passifloraceae มีถิ่นกำเนิดในเขตร้อนแถบพื้นที่สูงในอเมริกาใต้ สำหรับในประเทศไทยมี การปลูกครั้งแรกในปี พ.ศ. 2498 โดยเป็นพันธุ์ผลสีม่วง ต่อมาได้มีการปลูกในอีกหลายพื้นที่ทั้ง พันธุ์ผลสีม่วง และพันธุ์ผลสีเหลือง โดยมีแหล่งปลูกที่สำคัญ ได้แก่จังหวัดเชียงใหม่ เชียงราย น่าน เพชรบูรณ์ ระยอง ตราด ปราจีนบุรี บุรีรัมย์ ประจวบคีรีขันธ์ กาญจนบุรี ชุมพร นราธิวาสและ ี สุราษฎร์ธานี เป็นต้น เสาวรสเป็นไม้ผลประเภทเถาเลื้อยมีอายุหลายปี ลักษณะคอกเป็นคอกเคี่ยว ิสมบูรณ์เพศ แต่พันธุ์ผลสีเหลืองส่วนใหญ่ผสมตัวเองไม่ติดต้องผสมข้ามต้น ดอกเสาวรสจะเกิดที่ ข้อบริเวณโคนก้านใบของเถาใหม่ พร้อมกับการเจริญของเถา โดยต้นที่ได้จากการเพาะเมล็ดจะออก ดอกติดผลเมื่อต้นมีอายุ 4 – 5 เดือนหลังปลูกลงแปลง

ีผลเสาวรสเป็นผลเดี่ยว สามารถเก็บเกี่ยวได้เมื่ออาย 50 – 70 วันหลังติดผล ผลมีหลาย ลักษณะเช่น กลม รูปไข่ หรือ ผลรียาวขึ้นอยู่กับพันธุ์ เปลือกผลและเนื้อส่วนนอกแข็งไม่สามารถ รับประทานได้ ภายในผลมีเมล็ดสีน้ำตาลเข้มหรือดำเป็นจำนวนมากแต่ละเมล็ดจะถูกหุ้มด้วยรกซึ่ง ิบรรจุน้ำสีเหลืองมีลักษณะเหนียวข้นอยู่ภายใน มีกลิ่นหอมเฉพาะตัว มีความเป็นกรดสูง และส่วนที่ นำไปใช้บริโภคคือส่วนที่เป็นน้ำสีเหลือง ดังแสดงในภาพที่ 1

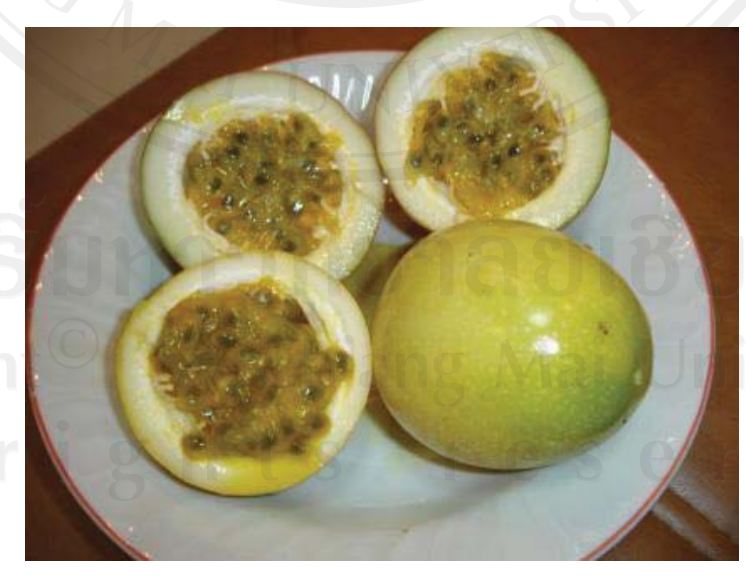

ภาพที่ 1 แสดงลักษณะของเสาวรส ที่มา : สุทธิดา ชำนาญนิล, 2553

2. ชนิดและพันธุ์เสาวรสในประเทศไทย (สุรัสวดี เผือกสกนธิ์, 2545 : 14 – 16) โดยทั่วไปเสาวรสสามารถแบ่งออกเป็น 2 ชนิด คือชนิดผลสีม่วง ชนิดผลสีเหลือง

#### 1) ชนิดผลสีม่วง (Passiflora edulis Forma edulis Sims.)

เสาวรสชนิดนี้ผิวผลจะเป็นสีม่วง ผลมีลักษณะกลมหรือรูปไข่ ขนาดเล็กถึงขนาด ปานกลางเส้นผ่าศูนย์กลางประมาณ 4 – 5 เซนติเมตร น้ำหนักประมาณ 50 - 60 กรัมต่อผล เมื่อผล ี่ สุกเต็มที่มีสีม่วงเข้มรสชาติและกลิ่นดีกว่าพันธุ์สีเหลือง มีกรดต่ำ สีสวยและหวาน จึงเหมาะสำหรับ รับประทานสด เป็นพันธุ์ที่เหมาะสำหรับปลูกในเขตหนาวหรือบนดอยที่มีความสูงกว่า ้ระดับน้ำทะเล 1.000 – 2.000 เมตร เนื่องจากสามารถต้านทานอากาศหนาวเย็นจนถึงน้ำค้างแข็งได้ดี ี่สามารถต้านทานความหนาวเย็นได้ถึง 3 องศาเซลเซียส เสาวรสชนิดสีม่วงที่ปลกในประเทศไทย นั้นมีทั้งพันธุ์สำหรับแปรรูปและพันธุ์สำหรับรับประทานผลสดขึ้นอยู่กับคุณภาพของผลผลิต เสาวรสแต่ละพ้นธ์

# 2) ชนิดผลสีเหลือง ( P.eolulis Forma flavicarpa Deneger.)

ลักษณะผิวผลจะมีสีเหลือง ผลมีขนาดใหญ่กว่าชนิดผลสีม่วงมีเส้นผ่าศูนย์กลาง ี ของผลประมาณ 6 เซนติเมตร น้ำหนักผลประมาณ 80 – 120 กรัมต่อผล เปลือกหนาแต่มีปริมาณ น้ำตาลสูงกว่าพันฐ์สีม่วงและมีกลิ่นหอม น้ำคั้นของพันฐ์นี้มีกรคมากจึงมีรสเปรี้ยวมากและส่วน ใหญ่ใช้สำหรับแปรรูป เป็นพันธ์ที่เหมาะสำหรับปลูกในเขตร้อนมากกว่าในเขตที่มีอากาศหนาวเย็น ้ เนื่องจากสามารถต้านทานโรคต่าง ๆ ได้ดีแต่พื้นที่เพาะปลูกต้องมีการระบายน้ำอย่างดี พันฐ์นี้เป็น พันฐ์ที่ให้ผลผลิตสูงและสามารถให้ผลผลิตใด้ตลอดทั้งปี แต่ไม่สามารถผสมพันฐ์ได้โดยตัวเองต้อง ผสมข้ามต้นโดยใช้แมลงหรือมนุษย์ช่วย

## การขยายพันธ์เสาวรส

เสาวรสสามารถขยายพันธ์ 4 วิธี ดังนี้

### 1) การเพาะเมล็ด

การขยายพันธุ์ด้วยเมล็ดเป็นวิธีที่นิยมปฏิบัติกันเพราะเสาวรสเป็นพืชที่โตเร็วและ ไม่ค่อยกลายพันฐ์ การเก็บเมล็ดเสาวรสเพื่อนำมาขยายพันฐ์จะเลือกเก็บจากพันฐ์สีเหลืองเนื่องจากมี ้ความแข็งแรงและทนทานต่อโรคแมลงได้ดี เมล็ดเสาวรสที่เก็บจากผลสุกสามารถนำไปเพาะได้ ้ ทันทีโดยไม่ต้องล้างเยื่อที่ห้มเมล็ดออก แต่ถ้าต้องการเก็บรักษาเมล็ดเพื่อรอการปลกต่อไปต้องนำ ้ เมล็ดมาล้างน้ำให้สะอาดและผึ้งไว้ในที่ร่มจนแห้งดีแล้วจึงเก็บรักษาในถงผ้าหรือภาชนะในที่แห้ง และเย็น การเก็บเมล็ดเสาวรสขนาดมาตรฐาน 1 ผลซึ่งหนักประมาณ 120 กรัมจะมีเมล็ดประมาณ 150 – 200 เมล็ด ก่อนเพาะให้นำเมล็ดแช่น้ำอุ่นทิ้งไว้ 1 คืนเพื่อให้เมล็ดสะอาดปราศจากเชื้อโรค

และช่วยให้การงอกดีขึ้น แล้วนำมาคลุกกับขุยมะพร้าวเพื่อให้เมล็ดกระจายและสะดวกต่อการหยอด เมล็ดลงแปลงเพาะช่วงเวลาที่ดีที่สุดในการเพาะเมล็ด คือช่วงเดือนตุลาคม ถึงเดือนพฤศจิกายน

### 2) การปักชำกิ่ง

ใช้กิ่งขนาดเท่าแท่งดินสอ ตัดกิ่งให้มีข้อติด 2 – 3 ข้อ ปักชำลงในวัสดุที่โปร่ง และ ้ชื้นเช่น ทรายหยาบหรือขี้เถ้าแกลบ กิ่งชำจะออกรากภายใน 1 เดือนเมื่อกิ่งชำตั้งตัวได้จึงย้ายลงชำใน ถุงพลาสติกประมาณ 1 – 2 เดือนหลังจากนั้นจึงย้ายต้นกล้าลงปลูกในแปลงใด้ แต่วิธีนี้ไม่นิยม เพราะถือว่าเสาวรสเป็นพืชที่โตเร็วและไม่กลายพันธ์

#### 3) การตอน

สามารถตอนได้เช่นเดียวกับพืชอื่นๆ และวิธีการทำก็ใช้วิธีเดียวกัน แต่กิ่งที่ตอนก็ าะให้ผลผลิตได้เร็วกว่าต้นที่เพาะเมล็ด

# 4) การทาบกิ่ง

นิยมใช้พันธุ์สีเหลืองเป็นต้นตอ เพราะมีความต้านทานโรคต่าง ๆ ได้ดี แล้วทาบกิ่ง ้ด้วยพันธุ์สีม่วงซึ่งเป็นพันธุ์ที่ผสมในตัวเองได้ การทาบกิ่งเพื่อที่จะให้ได้ต้นที่แข็งแรง สมบูรณ์ ึทนทานต่อโรค และให้ผลผลิตสงกว่าต้นที่ไม่ได้ทาบ

#### 3. การปลูกเสาวรส

ในปัจจุบันเสาวรสมีการปลูก 1 ครั้ง เก็บเกี่ยว 2 – 3 ฤดูกาล เนื่องจากเป็นการลด ้ต้นทุนการผลิต โดยลงทุนทำค้าง 1 ครั้งสามารถเก็บเกี่ยวผลผลิตได้นานถึง 3 ปี ในการศึกษานี้ ทาง ผู้ศึกษาใด้ทำการศึกษาสำหรับการปลูกในครั้งที่ 1 โดยเริ่มต้นการปลูกในเดือน พฤษภาคม พ.ศ. 2551 จนถึงเก็บเกี่ยวผลผลิตในปีที่ 3 ถึงเดือนกมภาพันธ์ พ.ศ. 2554

### 1) ระบบการปลูกและการวางแผนการปลูก

ึการปลูกเสาวรส เนื่องจากเสาวรสเป็นผลไม้ที่ให้ผลผลิตตามฤดูกาลในการลงทุน ในการปลูกเสาวรสจะเริ่มปลูกในปีแรกในเดือนพฤษภาคม ดังนั้นการคำนวณต้นทุนในการลงทุน จะเริ่มคำนวณตั้งแต่เดือนพฤษภาคม โดยมีแผนการปลูกดังนี้

ปีที่ 1 เริ่มปลูกในเดือนพฤษภาคมและคอยดูแลเลี้ยงลำต้นให้แข็งแรงใช้เวลา ี เจริญเติบโตประมาณ 6 แคือน (พฤษภาคม ถึง ตุลาคม) และจะเริ่มให้ผลผลิตใด้ตั้งแต่เดือน พฤศจิกายน จนถึงเคือน กุมภาพันธ์ รวมเวลาที่สามารถเก็บผลผลิตได้ทั้งสิ้น 4 เคือน ์ **ปีที่ 2** หลังจากตัดแต่งกิ่งในเดือนกมภาพันธ์ ตั้งแต่เดือนมีนาคม ถึงเดือนกรกฎาคม

่ จะต้องคแลรักษาต้นเสาวรสจนกว่าจะให้ผลผลิตในปีที่ 2 รวมระยะเวลา 5 เดือนแล้วจึงเริ่มเก็บ

้ผลผลิตในเดือน สิงหาคม จนถึง กุมภาพันธ์ รวมเวลาที่สามารถเก็บผลผลิตได้ทั้งสิ้นในปีที่ 2 ้จำนวน 7 เดือนหลังจากเก็บเกี่ยวในฤดูกาลที่ 2 แล้วจึงทำการตัดแต่งกิ่งช่วงปลายเดือนกุมภาพันธ์

์ ปีที่ 3 ตั้งแต่เดือนมีนาคม ถึงเดือนกรกฎาคม จะต้องดแลรักษาต้นเสาวรสจนกว่า าะให้ผลผลิตในปีที่ 3 รวมระยะเวลา 5 เดือนแล้วจึงเริ่มเก็บผลผลิตในเดือน สิงหาคม จนถึง ึกุมภาพันธ์ รวมเวลาที่สามารถเก็บผลผลิตได้ทั้งสิ้นในปีที่ 3 จำนวน 7 เดือนหลังจากเก็บเกี่ยวใน ถุดกาลที่ 2 แล้วจึงทำการรื้อแปลง เพื่อเตรียมไว้สำหรับการปลูกในครั้งต่อไป

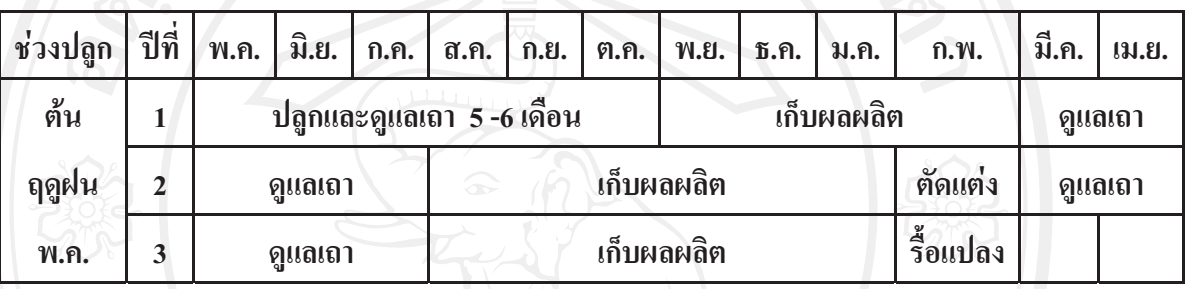

ระบบการปลูกเสาวรสและการวางแผนการปลูก ดังแสดงในภาพที่ 2

ิภาพที่ 2 แสดงระบบการวางแผนการปลูกและการเก็บเกี่ยวเสาวรส ี ที่มา: งานพัฒนาและส่งเสริมการผลิตไม้ผลมูลนิธิโครงการหลวง เชียงใหม่

2) ขั้นตอนการปลูก

การปลูกเสาวรสมีขั้นตอนที่ต้องคำเนินการและมีการปฏิบัติดูแลรักษาดังนี้  $(2.1)$ ่การคัดเลือกและการเตรียมพื้นที่ปลก

การเตรียมพื้นที่ปลูกเสาวรสต้องมีการไถพรวนพื้นที่ก่อนถ้าหากพื้นที่ไม่ ลาดชั้นมากนัก หว่านปุ๋ยคอกหรือปุ๋ยอินทรีย์ในขณะใถพรวนพื้นที่เพื่อเพิ่มอินทรียวัตถุ เพราะ เสาวรสมีระบบรากตื้นแต่แผ่กว้างมาก จากนั้นจึงขุดหลุมปลูกโดยใช้ระยะปลูก 3 × 3 เมตร ประมาณ 177 ค้นต่อไร่ หลมปลูกมาตรฐานทั่วไปควรมีขนาด 30×30×30 เซนติเมตร กำหนดให้มี ้ตำแหน่งอยู่บริเวณโคนเสาทำค้างเพราะทำให้สะควกในการปฏิบัติงานภายในแปลง รองก้นหลม ปลูกด้วยปุ๋ยอินทรีย์หรือเศษวัชพืช จำนวน 1- 2 กิโลกรัมต่อหลุม กับปุ๋ยวิทยาศาสตร์สูตร 15-15-15 หรือ 13-13-21 หรือ 25-7-7 หลุมละ 50-100 กรัมแล้วคลุกปุ๋ยกับดินให้เข้ากันทั่วทั้งหลุม เติมดินลง ไปในหลมให้ระดับสูงกว่าปากหลมเล็กน้อยเพื่อให้ดินยุบตัวลงเท่ากับปากหลุมพอดี ระวังอย่าให้ ปากหลุมเป็นแอ่งจะทำให้น้ำขัง

14

# (2.2) การคัดเลือกและเตรียมต้นกล้า

การปลูกเสาวรสต้องมีการเตรียมต้นกล้าไว้ล่วงหน้าให้ตรงพอดีกับช่วง ้การปลูก เพื่อช่วยมิให้ต้นกล้ามีสภาพอ่อนแอหรือแก่เกินไปและระบบรากไม่ดี การผลิตกล้าเสาวรส ส่วนใหญ่ใช้เพาะปลูกในถงพลาสติกขนาดเล็กและยาวให้สะดวกต่อการขนส่งต้นกล้าที่จะนำมา ปลูกต้องคัดเลือกให้มีความสมบูรณ์สม่ำเสมอกันที่สำคัญต้องไม่แสดงอาการเป็นโรคไวรัส

#### $(2.3)$  วิธีการปลก

เริ่มจากการขุดดินตรงกลางหลุมให้เป็นหลุมเล็ก ๆ ฉีกถุงพลาสติกออก แล้วนำต้นกล้าลงปลูกการวางต้นกล้าควรระมัดระวังอย่าให้กระทบกระเทือนและวางให้โคนต้น เสมอกับระดับผิวดินโดยทั่วไปหรือสูงกว่าเล็กน้อย เสร็จแล้วให้มือกลบและกดดินรอบ ๆ โคนต้น ให้แน่นพอสมควร เมื่อปลูกแล้วควรรคน้ำให้ชุ่ม ใช้ไม่ไผ่รวกปักเป็นหลักใกล้ ๆต้นให้มีความสูง ี ของหลักเหนือระดับพื้นดินประมาณ 2 เมตร ผกต้นกล้าเสาวรสกับหลักไม้ไผ่รวกเพื่อให้ยอดของ ด้นตั้งตรงตลอดเวลาต้นจึงจะเจริญเติบโตได้เร็ว

### $(2.4)$  การทำค้าง

้เสาวรสเป็นไม้ผลประเภทเถาเลื้อย จึงมีความจำเป็นต้องมีค้างรองรับต้น และผลผลิต ค้างต้องมีความแข็งแรงและสามารถใช้งานได้อย่างน้อย 3 ปีต่อการปลก 1 ครั้ง โดย ้ต้องคำเนินการก่อนปลูกหรือทันทีหลังการปลูก เพื่อให้ทันกับการเจริญเติบโตของต้นเสาวรสเมื่อ เถาเจริญถึงค้าง ซึ่งปกติจะใช้เวลาประมาณ 3 เคือน

แบบการทำค้างเสาวรสมือยู่ 2 ระบบคือค้างแบบรั้วตั้ง และค้างแบบเป็น ผืนใหญ่เต็มพื้นที่ ซึ่งค้างแบบเป็นผืนใหญ่เต็มพื้นที่เป็นแบบที่เกษตรกรใช้ในปัจจุบัน แสดงดังภาพ ที่ 2-7 เนื่องจากมีพื้นที่เลี้ยงเถามากขึ้น ไม่ต้องเสียเวลาในการดูแลและตัดแต่งเถามาก ทำได้ง่ายและ มีความแข็งแรง ซึ่งค้างประกอบไปด้วย 2 ส่วนได้แก่

(1) - เสาค้าง สามารถใช้ได้ทั้งเสาคอนกรีต เสาไม้ หรือเสาไม้ไผ่อย่างหนา ในพื้นที่ 1 ไร่ ใช้เสาค้าง 177 ต้น คือใช้ระยะ 3 × 3 เมตร เช่นเดียวกับการเตรียมหลุมปลูก  $\blacksquare$  (C (2) ค้างส่วนบน เป็นพื้นที่เลื้อยของเถาเพื่อไม่ให้เถาห้อยตกลงมา วัสดุที่ใช้ คือ ลวดสังกะสีเบอร์ 14 สานเป็นโครงสร้างขนาด  $\,$  50  $\times$  50 เซนติเมตร

3) การดูแลรักษา

# (3.1) การจัดทรงต้นและการเลี้ยงเถา

เสาวรสต้องจัดทรงต้นให้เหมาะสมกับการเจริญเติบโตและให้ผลผลิต โดยเริ่มตั้งแต่หลังปลูกจนกระทั่งเถาขึ้นค้าง คือจะต้องให้เสาวรสมีลำต้นเดียวตั้งแต่ระดับพื้นดิน ึ่งนถึงค้าง ในระยะนี้ต้องคอยดูและตัดหน่อใหม่ที่งอกจากต้นตอและกิ่งแขนงข้างของต้นออกให้ หมด รวมทั้งต้องมัดเถาให้ตั้งตรงอยู่ตลอดเวลา เพราะถ้าต้นล้มยอดของเถาห้อยลงทำให้ต้นชะงัก การเจริญเติบ โตและแตกตาข้างมาก

> การใส่ปัย  $(3.2)$

้เสาวรสเป็นพืชที่ออกดอกติดผลตลอดทั้งปี จึงจำเป็นต้องได้รับปุ๋ยอย่าง ้ต่อเนื่องสม่ำเสมอ จึงให้ผลผลิตที่ดีและมีคุณภาพ ปุ๋ยที่ใช้ในการปลูกเสาวรสมี 2 ชนิดได้แก่

(1) ปุ๋ยอินทรีย์ ได้แก่ปุ๋ยคอกและปุ๋ยหมัก ต้องใส่อย่างน้อยปีละ 1 ครั้งคือ ใส่พร้อมกับการเตรียมดินก่อนปลก และหลังจากสิ้นสดช่วงเก็บเกี่ยวหรือการตัดแต่งกิ่งของแต่ละปี ในช่วงต้นเดือนกุมภาพันธ์ โดยใส่ประมาณ 8 - 10 \_กิโลกรัมต่อต้นต่อปี อาจจะใช้วิธีโรยเป็นแถว ระหว่างต้นแล้วไถพรวนหรือดินกลบ

2 (2) - ปุ๋ยเคมี โดยทั่วไปแล้วควรใช้ปุ๋ยเคมีในปริมาณน้อยแต่ควรให้ปุ๋ยอย่าง ีต่อเนื่องเพราะเสาวรสมีช่วงการให้ผลผลิตตลอดปี อัตราปัยเคมีที่เหมาะสมคือ 150 – 200 กิโลกรัม ต่อไร่ต่อปี หรือประมาณ 1 กิโลกรัมต่อต้นต่อปี

ช่วงต้นกล้า การบำรุงรักษาต้นกล้าในถุงชำไม่ควรใช้ปุ๋ยเคมีมากเกินไป ้เพราะจะทำให้ต้นกล้าอ่อนแอและตายง่าย เมื่อย้ายไปปลูกในแปลงใหญ่ควรให้ปุ๋ยเคมีเพียงเล็กน้อย บำรุงต้นกล้า 1 ครั้งเมื่อต้นกล้าอายุ 1 เดือน โดยให้ปุ๋ยเคมีที่มีธาตุในโตรเจนสูตร 46-0-0 หรือสูตร ่ 21-0-0 กับธาตุโปตัสเซียม สตร 0-0-50 เท่านั้นอย่างละ 60 กรัม โดยผสมน้ำ 20 ลิตร

์ปีที่ 1 ช่วงหลังการย้ายกล้าปลกลงแปลง ประมาณ 1 – 2 เดือนควรใส่ ปียเคมีเร่งโดยใช้สตร 15-15-15 หรือ 13-13-21ในอัตราส่วนเท่าๆกันต้นละ 50 กรัม รอบๆ โคนต้น ห่างประมาณ 30 เซนติเมตรกลบดินบางๆ รคน้ำให้ชุ่ม หลังจากใส่ปุ๋ยเร่งครั้งแรกประมาณ 1 เดือน ให้ใส่ปุ๋ยสูตรเดิม คือสูตร 15-15-15 หรือ 13-13-21 ในอัตราส่วนเท่า ๆ กันอีกต้นละ 50 กรัม หลังจากปลูกจนต้นกล้าอายุได้ 5 – 6 เดือนหรือเริ่มติดผลให้ใส่ปุ๋ยสูตร 15-15-15 อีกต้นละ 50 กรัม แล้วกลบดินแต่งหลุมให้เรียบร้อย ถือว่าเป็นการใส่ปุ๋ยครั้งสุดท้ายในฤดูแรก

ีก่อนเริ่มเก็บผลผลิต 1 เดือนจนถึงสิ้นสุดฤดูกาลให้ใส่ปุ๋ยสูตร 13-13-21 ้ต้นละ 50 กรัม โดยใส่ทุก ๆ 15 วันเพื่อเร่งให้โตทันเก็บเกี่ยวในฤดูกาลแรก

ปีที่ 2 ถึงปีที่ 3 ช่วงหลังการเก็บเกี่ยวผลผลิตภายหลังการตัดแต่งกิ่งจนเริ่ม ้ติดผลควรใส่ปุ๋ยอินทรีย์เคมีสูตร 15-15-15 อีกครั้งในอัตราต้นละ 50 กรัม เพื่อบำรุงให้ต้นเสาวรส สามารถเจริญเติบโตได้ดีในฤดูต่อไป

้ก่อนเริ่มเก็บผลผลิต 1 เดือนจนถึงสิ้นสุดฤดูกาลใส่ปุ๋ยเช่นเดียวกับปีที่ 1 ์ โดยใส่ปุ๋ยสูตร 13-13-21 ต้นละ 50 กรัม โดยใส่ทุก ๆ 15 วันเพื่อเร่งให้โตทันเก็บเกี่ยวในฤดูต่อไป

#### ิการให้น้ำและกำจัดวัชพืช  $(3.3)$

เสาวรสนั้นจำเป็นต้องให้น้ำในฤดูแล้งประมาณ 5 – 7 วันครั้ง ซึ่งสามารถ ให้ได้หลายวิธีเช่น สปริงเกอร์ หรือรดน้ำที่โอนต้นโดยใช้สายพีอี

#### การออกดอกและติดผล  $(3,4)$

การเจริญเติบโตของเสาวรสในช่วงแรกตั้งแต่เมล็ดเริ่มงอกจนถึงออกดอก ครั้งแรกใช้เวลาประมาณ 7 – 8 เดือน เมื่อติดผลผลจะสุกและเก็บเกี่ยวได้ภายใน 2 เดือน บนเถา หนึ่งๆ ของเสาวรสจะติดผลประมาณ 10 – 15 ผลขึ้นอยู่กับความสมบูรณ์ของต้นและสภาพแวดล้อม โดยดอกที่อยู่ปลายเถามักจะบานช้ากว่าดอกที่อยู่ถัดเข้ามาทำให้ผลต้นเดียวกันแก่และเก็บเกี่ยวได้ไม่ พร้อมกันในรอบปีนั้น เสาวรสจะทยอยออกดอกตั้งแต่เดือนมิถุนายนจนถึงเดือนกุมภาพันธ์ แต่ช่วง ีที่สามารถเก็บเกี่ยวผลเสาวรสได้มากที่สุดจะอยู่ในช่วงระหว่างเดือนตุลาคมถึงเดือนกุมภาพันธ์ ทั้งนี้ ์ ขึ้นอยู่กับการดูแลเอาใจใส่และสภาพดินฟ้าอากาศของแต่ละปีด้วยเช่นกันในปีที่ 2 จะให้ผลผลิต ้มากกว่าปีที่ 1 ประมาณ 5-10 ผลต่อต้น และเมื่อถึงปีที่ 3 จะเป็นปีที่เสาวรสให้ผลผลิตได้เต็มที่ โดย จะให้ผลผลิตเป็นทวีคุณจากปีที่ 2 ประมาณ 35 – 40 ผลต่อต้น

#### การตัดแต่งเถา  $(3,4)$

้ต้องทำการตัดแต่งอย่างหนัก 1 ครั้งหลังจากสิ้นสุดฤดูกาลเก็บเกี่ยวใน เดือนกุมภาพันธ์ โดยทำการตัดเถาโครงสร้างที่เกิดจากลำต้นให้เหลือ 3 – 4 กิ่งให้มีความยาว ำโระมาณ 30 เซนติเมตรหลังจากนั้น 1 เดือนจะแตกยอดใหม่ที่กิ่งโครงสร้างทำการตัดแต่งให้เหลือ ียอดใหม่ที่สมบรณ์ 2 – 3 ยอดต่อเถาโครงสร้าง 1 เถาพยายามจัดเถาให้กระจายไปรอบต้นใน ระหว่างที่ต้นเจริญเติบโตและให้ผลผลิตไปแล้วออก โดยให้เหลือตาเพียง 2 – 3 ตาเพื่อให้แตกยอด ใหม่ให้ผลผลิตได้ต่อไป

#### ิการเก็บเกี่ยว  $(3.5)$

ผลเสาวรสเมื่อสกจะหล่นจากต้นเอง เป็นระยะที่ผลสกพอดีเหมาะที่จะ รับประทานสดหรือส่งโรงงานเพื่อแปรรปได้ทันที เปลือกแข็งของเสาวรสช่วยป้องกันการชอกช้ำ ของผลได้เป็นอย่างดี การเก็บเกี่ยวผลอาจจะทำ 2 วันต่อครั้งต่อสัปดาห์ หรือเก็บทุก ๆ วันในสวนที่ ้มีขนาดใหญ่ตั้งแต่ 10 ไร่ขึ้นไป ผลที่ตกลงพื้นแล้วสามารถเก็บไว้ในที่โปร่งได้ประมาณ 1 สัปดาห์ โดยไม่เสียแต่ผลจะแห้งแล้ง และน้ำหนักลดลง ผลเสาวรสที่จะส่งเข้าโรงงานควรคัดผลที่เป็นโรค หรือถูกแมลงศัตรูทำลายออก แล้วใส่กระสอบหรือถุงพลาสติกส่งเข้าโรงงานโดยไม่จำเป็นต้องคัด ขนาด

4. โรคเสาวรส (ลพ ภวภูตานนท์, 2532: 17-18) โรคต่าง ๆ ที่พบในการปลูกเสาวรส มี 4 ชนิด ได้แก่

#### $(1)$  โรคใบด่าง

้เกิดจากเชื้อไวรัสซึ่งมีเพลี้ยอ่อนเป็นแมลงพาหะ ซึ่งทำให้ใบด่างและบิด ึ่งอแผ่นใบบางลง มักเกิดในช่วงที่มีอากาศแห้ง ป้องกันได้โดย เมื่อพบต้นที่แสดงอาการของโรครีบ ้เผาทำลายทันทีหรือใช้สารเคมีป้องกันเพลี้ยอ่อนฉีดพ่นเป็นระยะในช่วงที่มีอาการแห้ง ถ้าเกิดอาการ แพร่ระบาดมากควรรื้อแปลงเผาทำลายแล้วปลูกใหม่ โรคที่เกิดจากเชื้อไวรัสนี้เป็นโรคสำคัญที่ทำ ให้ผลผลิตของเสาวรสลดลงอย่างมากในปีที่ 2 และ 3

(2) โรคจุดสีน้ำตาล

เกิดจากเชื้อรา Altenaria passiflorae ซึ่งทำให้ใบเป็นจุดสีน้ำตาล จุดมัก ้เกิดตรงเส้นกลางใบและอาจพบจุดสีน้ำตาลบริเวณเถาและลำต้น อาการที่ผลจะเกิดจุดบุ๋มสีน้ำตาล ้อ่อนมีรอยย่นและขยายออกกว้างขึ้นเรื่อย ๆ อาการจุดสีน้ำตาลมักเกิดขึ้นในช่วงอากาศร้อนและชื้น ป้องกันได้โดยการฉีดพ่นกำมะถันในอัตรา 40 กรัม ต่อน้ำ 1 ปื๊บ (20 ลิตร) ฉีดพ่นทุก ๆ 15 วัน ในช่วงที่มีการระบาด

(3) โรคเถาเหี้ยว

้เกิดจากเชื้อรา Fusarium oxysporum ซึ่งเป็นเชื้อราในดิน เมื่อเชื้อราเข้า ้ทำลายระบบรากจะทำให้เถาบางเถาแสดงอาการเหี่ยว ถึงแม้จะมีการให้น้ำอย่างสม่ำเสมอก็ตาม หลังจากนั้นอาการจะรนแรงขึ้นและเสาวรสจะตายในที่สด โรครากเน่าและโคนเน่า

5. แมลงศัตรูเสาวรส(ลพ ภวภูตานนท์, 2532: 18-19) แมลงศัตรูเสาวรส มี 3 ชนิด ได้แก่ (1) แมลงวันผลไม้

แมลงวันผลไม้จะเข้าทำลายเสาวรส ซึ่งเป็นสาเหตุให้ผิวมีตำหนิหรือ ้เกิดการเข้าทำลายของเชื้อโรคได้ง่าย การฉีดพ่นสารมาลาไธออนในช่วงดอกบานจะช่วยป้องกันการ เข้าทำลายของแมลงวันผลไม้ โดยฉีดพ่นสารในช่วงก่อน 9 นาฬิกาและหลัง 14 นาฬิกา

C (2) คั่วงกัดใบ

์<br>ที่วงปีกแข็งหลายชนิดจะเข้าทำลายกัดกินใบอ่อนและยอดของต้น ้ เสาวรสในระยะที่ใบเริ่มทอดเลื้อยกับระยะที่กำลังออกดอกสามารถป้องกันได้โดยการฉีดพ่นสาร คาร์บิล เช่น เซพวิน 85 wp เป็นระยะ ๆ ในช่วงที่มีการระบาด (3) เพลี้ยไฟ

้ เพลี้ยไฟ จะเข้าทำลายส่วนที่กำลังเจริญเติบโตของเสาวรส เช่น ยอด ใบ ้อ่อนหรือผลอ่อน โดยการดูดน้ำเลี้ยงทำให้การเจริญเติบโตชะงัก ใบบิดงอ สามารถป้องกันได้โดย ิการฉีดพ่นสารเคมีป้องกันและกำจัดเพลี้ยไฟ เช่น ไดเมทโธเอท หรือ เซฟวิน 85

6. การนำเสาวรสไปใช้ประโยชน์ (กลุ่มวิจัยมาตรฐานสมุนไพร,2553 : ออนไลน์)

้ เสาวรส จัดเป็นผลไม้สุขภาพ ที่สามารถบริโภคเป็นทั้งอาหารและยา เนื่องจากเป็นผลไม้ที่ อุดมด้วยวิตามินเอ และวิตามินซีที่มีประโยชน์ต่อร่างกาย มีสรรพคุณช่วยบำรุงสายตา และผิวพรรณ และมีปริมาณธาตฺ โปแตสเซียม และธาตฺเหล็ก ในเสาวรสหนึ่งผลให้ปริมาณพลังงานถึง 16 แคลลอรี่ ้เมื่อรับประทานทั้งเมล็ดยังเป็นแหล่งที่อุดมไปด้วยไฟเบอร์ที่เป็นส่วนช่วยในการย่อยได้อย่างดี เพราะมีสาร albumin-homologous protein จากเมล็ดที่มีคุณสมบัติสามารถยับยั้งการเจริญเติบ โตของ ้เชื้อรา นอกจากนี้ เสาวรสมีสรรพคุณทางยาคือ ช่วยแก้อาการนอนไม่หลับ ช่วยลดไขมันในเส้น เลือด โรคกระเพาะปัสสาวะอักเสบ ใช้เป็นยาบำรุงหัวใจ

ในปัจจุบันได้มีการนำน้ำเสาวรสมาทำน้ำส้มสายชูหมักจากเสาวรส เป็นผลิตภัณฑ์แปรรูป ผลิตภัณฑ์เกษตรอินทรีย์โดยนำเทคโนโลยีเมมเบรนมาใช้ในการผลิตทำให้ปราศจากสารเคมีที่เป็น ้อันตรายต่อสุขภาพ ทำให้ได้น้ำส้มสายชูที่ปราศจากสารปนเปื้อนมากไปด้วยคุณค่าทางโภชนาการ ้อีกทั้งยังมีกลิ่นหอมธรรมชาติ เหมาะกับการทำน้ำจิ้มและน้ำสลัด และยังมีผู้ที่สนใจในสุขภาพใช้ ผสมน้ำคื่ม เพื่อปรับสมดุลและกำจัดสารพิษในร่างกาย สร้างภูมิต้านทาน ต้านเชื้อโรค ปวดข้อ โรค เกาต์ ช่วยระบบขับถ่าย และช่วยกำจัด ไขมันส่วนเกิน (สำนักงานพัฒนาวิทยาศาสตร์และเทคโนโลยี แห่งชาติ. 2554: ออนไลน์)

# วรรณกรรมที่เกี่ยวข้อง

ในการศึกษาครั้งนี้ได้ศึกษาต้นทุนและผลตอบแทนของการปลูกเสาวรสของเกษตรกรใน ้อำเภอพร้าวจังหวัดเชียงใหม่ ผู้ศึกษาได้รวบรวมวรรณกรรมที่เกี่ยวข้องเพื่อใช้เป็นแนวทางใน การศึกษา ดังนี้

้นิคม ชุมภูศรี (2545) ได้ศึกษาเรื่อง "ต้นทุนและผลตอบแทนการปลูกมะเขือม่วงญี่ปุ่นใน ้เขตภาคเหนือ" ผลการศึกษาพบว่า ต้นทุนการปลูกมะเขือม่วงในโครงการพื้นที่ ที่มีแหล่งน้ำในเขต ิภาคเหนือมีค่าใช้จ่ายในการลงทุนและค่าใช้จ่ายในการคำเนินงานทั้งสิ้น 327,411.29 บาท โดยมี ้ค่าใช้จ่ายในการลงทุนเริ่มแรกเท่ากับ 41,647.50 บาท และมีค่าใช้จ่ายในการคำเนินงานทั้งสิ้นจนถึง ปีที่ 5 เท่ากับ 285,763.79 บาท ผลตอบแทนจากการปลูกทั้งสิ้นจนถึงปีที่ 5 เท่ากับ 561,971.73 บาท มีระยะเวลาคืนทุน 1 ปี 18 วัน มูลค่าปัจจุบันสุทธิเท่ากับ 177,651.63 บาท อัตราผลตอบแทนภายใน เท่ากับร้อยละ 125.29 สูงกว่าอัตราดอกเบี้ยเงินฝากออมทรัพย์ที่อัตรา 8.25

ส่วนต้นทุนการปลูกมะเขือม่วงญี่ปุ่น ในโครงการที่ไม่มีแหล่งน้ำในเขตภาคเหนือ มี ้ค่าใช้จ่ายในการลงทุนและค่าใช้จ่ายในการดำเนินงานทั้งสิ้น 348,151.29 บาท โดยมีค่าใช้จ่ายในการ ิลงทุนเริ่มแรกเท่ากับ 58,397.50 - บาท และมีค่าใช้จ่ายในการคำเนินงานทั้งสิ้นจนถึงปีที่ 5 - เท่ากับ 289,753.79 บาท ผลตอบแทนจากการปลูกทั้งสิ้นจนถึงปีที่ 5 เท่ากับ 561,971.73 บาท มีระยะเวลา ้กืนทุน 1 ปี 3 เดือน มูลค่าปัจจุบันสุทธิเท่ากับ 157,763.30 บาท อัตราผลตอบแทนภายในเท่ากับร้อย ละ 113.70 สูงกว่าอัตราดอกเบี้ยเงินฝากออมทรัพย์ที่อัตรา 8.25

ร่มรัฐ กันธารักษ์ (2546) ใด้ศึกษาเรื่อง "ต้นทุนและผลตอบแทนการปลูกองุ่นในจังหวัด เชียงใหม่" ผลการศึกษาพบว่า เกษตรกรมีการปลูกองุ่นแบบมีเมล็ด และแบบไร้เมล็ด กลุ่มเกษตรกร ที่ปลูกองุ่นแบบมีเมล็ดจะมีขนาดพื้นที่ 4 ไร่ แบบเช่าที่ดิน และไม่เช่าที่ดิน ขนาด12 ไร่ แบบ ไม่เช่า ีที่ดิน ขนาด 17ไร่ แบบเช่าที่ดิน และขนาด 45ไร่ แบบเช่าที่ดิน ตลอดอายโครงการ 10 ปี รายจ่ายใน ิการลงทุนและค่าใช้จ่ายในการดำเนินงานทั้งสิ้นเท่ากับ 3,254,760.30 บาท 2,977,037.70 บาท 13,090,571.30 บาท 24,156,024.30 บาท และ 56,589,060.75 บาท ตามลำดับ รายได้ทั้งสิ้นเท่ากับ 14,842,800 บาท 16,152,800 บาท 34,992,000 บาท 59,302,800 บาท และ 137,214,000 บาท ตามลำดับ ระยะเวลากืนทุน 1 ปี 2 เดือน 1 ปี 8 เดือน 2 ปี 10 เดือน 3 ปี 1 เดือน และ 3 ปี 7 เดือน ตามลำดับ มูลค่าปัจจุบันสุทธิเท่ากับ 4,972,428.18 บาท 5,402,920.25 บาท 8,791,098.92 บาท 13,867,961.87 บาท และ 27,528,935.32 บาทตามลำดับ อัตราผลตอบแทนที่แท้จริง เท่ากับร้อยละ 113.59 ร้อยละ 96.07 ร้อยละ 34.62 ร้อยละ 49.12 ร้อยละ 31.21 ตามลำดับ ส่วนกลุ่มเกษตรกรที่ ปลกอง่นแบบไร้เมล็คจะมีขนาคพื้นที่ 10 ใร่ แบบไม่เช่าที่คิน และขนาค 36 ใร่ แบบเช่าที่คิน บางส่วน รายจ่ายในการลงทุนและการคำเนินงานทั้งสิ้นเท่ากับ 15,449,588 บาท และ 37,552,426.30 บาทตามลำดับ รายได้ทั้งสิ้นเท่ากับ 64,200,000 บาท และ 138,672,000 บาท ิตามลำดับ มีมูลค่าปัจจุบันสุทธิเท่ากับ 20,083,538.91 บาทและ 37,301,310.19 บาทตามลำดับมี ระยะเวลาคืนทุน 2 ปี 6 เดือน และ 3 ปี 5 เดือน ตามลำดับ อัตราผลตอบแทนที่แท้จริงเท่ากับร้อยละ 57.24 และ ร้อยละ 36.93 ตามลำคับ ซึ่งสูงกว่าอัตราคอกเบี้ยเงินกู้ยืมที่กำหนดคือ 10.5

ในการตัดสินใจลงทุน ควรพิจารณาถึงปัจจัยหลาย ๆ ด้าน เช่น ด้านการลงทุนด้านความรู้ เทคนิควิธีการในการปลูกองุ่น แรงงานที่มีความชำนาญ และผลกระทบเกี่ยวกับชุมชนใกล้เคียง

ลลิตพันธุ์ จัยต๊ะคะรักษ์ (2552) ได้ศึกษาเรื่อง "ต้นทุนและผลตอบแทนการปลูกมะเดื่อฝรั่ง ของมูลนิธิโครงการหลวง" ผลการศึกษาพบว่า ต้นทุนการปลูกมะเดื่อฝรั่ง ประกอบด้วย 2 ประเภท ้คือ ค่าใช้จ่ายในการลงทุน และค่าใช้จ่ายในการคำเนินงาน ค่าใช้จ่ายในการลงทุนของมะเดื่อฝรั่ง พันธุ์ Black Genoa รวมค่าใช้จ่ายในการลงทุนตั้งแต่ปีที่ 0 ถึงปีที่ 10 เป็นเงินจำนวนทั้งสิ้น 1.034.854.03 บาท และค่าใช้ถ่ายในการดำเนินงาน รวมค่าใช้ถ่ายในการดำเนินงานตั้งแต่ปีที่ 1 ถึงปี

ที่ 10 เป็นเงินจำนวนทั้งสิ้น 1,787,533.81 บาท ส่วนผลตอบแทนการปลูกมะเดื่อฝรั่ง คือ รายรับจาก ี การจำหน่ายมะเดื่อฝรั่งพันธุ์ Black Genoa รวมผลตอบแทนตั้งแต่ปีที่ 2 ถึง ปีที่ 10 เป็นจำนวนเงิน ทั้งสิ้น 3,031,709.62 บาท การปลูกมะเคื่อฝรั่ง Black Genoa สามารถคืนทุนได้ในระยะเวลา 6 ปี 4 ้เคือน มูลค่าปัจจุบันสุทธิมีค่าเท่ากับ 385,554.34 บาท และอัตราผลตอบแทนจากการลงทุนมีค่า ร้อยละ 15.91 สงกว่าอัตราคอกเบี้ยการให้สินเชื่อเงินกู้ระยะยาว (MRR) ที่ร้อยละ 7.8292 สรุปใค้ว่า การปลูกมะเดื่อฝรั่ง พันธุ์ Black Genoa มีความเหมาะสมในการลงทุน

|                                | วิธีประเมินผลตอบแทนการลงทุนที่ผู้ศึกษาเลือกใช้ |                                |                                       |  |
|--------------------------------|------------------------------------------------|--------------------------------|---------------------------------------|--|
| ผู้ศึกษา                       | ระยะเวลาคืนทุน<br>(PB)                         | มูลค่าปัจจุบัน<br>สุทธิ์ (NPV) | อัตราผลตอบแทน<br>จากการลงทุน<br>(IRR) |  |
| นิคม ชุมภูศรี (2545)           |                                                |                                |                                       |  |
| ร่มรัฐ กันธารักษ์ (2546)       |                                                |                                |                                       |  |
| ถลิตพันธุ์ จัยต๊ะคะรักษ์(2552) |                                                |                                |                                       |  |
| สุทธิดา ชำนาญนิล (2554)        |                                                |                                |                                       |  |

ิตารางที่ 3 แสดงวิธีประเมินผลตอบแทนการลงทุนที่ผู้ศึกษาเลือกใช้

ิจากตารางที่ 3 เป็นการทบทวนวรรณกรรมโดยสามารถสรุปวิธีประเมินผลตอบแทนการ ลงทุนของโครงการต่างๆ ที่ผู้ศึกษาเลือกใช้

#### กรอบแนวคิดในการศึกษา

้ จากการศึกษาความรู้ทั่วไปเกี่ยวกับการปลูกเสาวรส แนวคิดในการศึกษา และวรรณกรรมที่ ้เกี่ยวข้อง พบว่าแม้ในปัจจุบันจะมีกระแสความนิยมบริโภคเสาวรสเพิ่มมากขึ้น เนื่องจากมีงานวิจัย ของเสาวรสในการรักษาโรคนอนไม่หลับ โรคเกาต์ ช่วยระบบขับถ่าย และปรับสมดุล กำจัดสารพิษ ในร่างกาย สร้างภูมิต้านทานโรค จึงทำให้ความต้องการในการบริโภคน้ำเสาวรสเข้มข้นเพิ่มมากขึ้น ้ทั้งในประเทศ และต่างประเทศ ทำให้ผู้ผลิตทางด้านโรงงานอุตสาหกรรมแปรรูปผลไม้พบปัญหา ึการขาดแคลนวัตถุดิบหลักในการผลิตน้ำเสาวรสเข้มข้น คือเสาวรสพันธุ์สีเหลือง จากสถิติการปลูก และเก็บเกี่ยวไม้ผลในจังหวัดเชียงใหม่ ของสำนักงานเกษตรจังหวัดเชียงใหม่พบว่ามีเกษตรกรผู้ ี่ ปลูกเสาวรสพันฐ์สีเหลือง ที่หมู่บ้านร่มเกล้า อำเภอพร้าว จังหวัดเชียงใหม่ พื้นที่การปลูกเสาวรส ทั้งหมดรวม 100 ไร่ แต่จากการลงพื้นที่ทำการศึกษาจากพื้นที่จริง พบว่า มีพื้นที่การปลูกเสาวรส

้ทั้งหมดมีจำนวน 60 ไร่ เท่านั้นซึ่งถือว่าน้อยมากเมื่อเทียบกับความต้องการที่กำลังเพิ่มมากขึ้น ทั้งที่ ้เสาวรสปลูกง่าย มีความทนทานต่อโรคและแมลง ในการปลูก 1 ครั้ง ในเดือนพฤษภาคม สามารถ ้เก็บเกี่ยวผลผลิตได้อีก 3 ปี เสาวรสสามารถให้ผลผลิตได้ภายหลังจากการปลกเพียง 6 เดือน และ ี่ สามารถเก็บเกี่ยวได้อีกเป็นเวลา 4 เดือน ในปีที่ 2 จะสามารถเก็บเกี่ยวครั้งต่อไปได้อีก 7 เดือน จนถึง ปีสุดท้ายคืออายุประมาณ 3 ปี ก็จะทำการรื้อแปลงเสาวรสทิ้งแล้วทำการปลูกเสาวรสใหม่

้ดังนั้น ผู้ศึกษาจึงนำความรู้ดังกล่าวข้างต้นมาใช้ในการวางกรอบแนวความคิดในการศึกษา ต้นทุนและผลตอบแทนจากการปลูกเสาวรสของเกษตรกรในอำเภอพร้าวจังหวัดเชียงใหม่ จาก ประชากรคือ เกษตรกรผู้ปลูกเสาวรสในอำเภอพร้าวจังหวัดเชียงใหม่ จำนวน 20 ราย ช่วงระยะเวลา ีที่ใช้ข้อมูลเพื่อทำการศึกษาเริ่มตั้งแต่เดือนพฤษภาคม พ.ศ. 2551 จนถึงสิ้นสุดฤดูกาลเก็บเกี่ยว ี จำนวน 3 ปี เมื่อเดือนกุมภาพันธ์ พ.ศ. 2554 โดยทำการศึกษาต้นทุนตามขั้นตอนการปลูกเสาวรส 5 ้ขั้นตอน ได้แก่ การซื้อต้นพันฐ์เสาวรส การปรับพื้นที่เตรียมดิน การปลูก การดูแลรักษา การเก็บ เกี่ยวและขนย้าย ซึ่งจะจำแนกต้นทุนและค่าใช้จ่ายตามส่วนประกอบของผลิตภัณฑ์ ดังนี้

1. วัตถุดิบทางตรง (Direct Materials) คือ วัตถุดิบที่ใช้เป็นส่วนประกอบหลักในการปลูก ้ เสาวรส ประกอบด้วย ต้นพันธ์เสาวรสพันธ์สีเหลือง ค่าป้ยคอกและป๋ยเคมี ค่ายากำจัดศัตรพืช

2. ค่าแรงงานทางตรง (Direct Labor) คือ ค่าแรงงานที่จ่ายให้กับคนงานโดยจ่ายเป็นรายวัน ี ประกอบด้วย ค่าแรงงานในการปรับพื้นที่ ค่าแรงงานในการเตรียมดิน ขุดหลุม ปลูก ฝังไม้ค่ำ ้ค่าแรงงานในการทำค้างเสาวรส ค่าแรงงานในการติดตั้งปั้มน้ำ ค่าแรงงานในการดูแลรักษา ได้แก่ ้ค่าดายหญ้า ค่าใส่ปุ๋ย ค่าเก็บเกี่ยวและขนย้าย ค่าตัดแต่งกิ่งเสาวรส ค่ารื้อแปลงเสาวรสหลังจากเก็บ เกี่ยวในปีสุดท้าย

3. ค่าใช้จ่ายในการผลิต (Manufacturing Overhead) คือ ค่าใช้จ่ายต่าง ๆ ที่เกี่ยวข้องกับการ ปลูกเสาวรสและดูแลรักษาต้นเสาวรส ได้แก่ ค่าไฟฟ้า ค่าซ่อมแซมเครื่องมือและอุปกรณ์ ค่าน้ำมัน เชื้อเพลิงสำหรับเครื่องตัดหญ้าและเครื่องพ่นยา

์<br>ดังนั้น ต้นทุนและค่าใช้จ่ายที่เกิดขึ้นที่จะคำนวณต่อรอบปีนั้นจะไม่แสดงตามปีปฏิทินทาง บัญชีเพราะเนื่องจากว่าเสาวรสเป็นผลไม้ที่ให้ผลผลิตตามฤดูกาล สามารถดูภาพที่ 2 ประกอบซึ่ง ้ แสดงระบบการวางแผนการปลูกและการเก็บเกี่ยวเสาวรส เพื่อให้ทราบถึงต้นทุนที่แท้จริงต่อปี โดย ้จึงทำการคำนวณตามรอบปีที่ทำการปลูกและเก็บเกี่ยว โดยการคำนวณต้นทุนและค่าใช้จ่ายที่เกิดขึ้น ดังกี้คือ

ปีที่ 1 เริ่มตั้งแต่เดือน พฤษภาคม 2551 ถึง กุมภาพันธ์ 2552 รวมทั้งสิ้น 10 เดือน โดยเริ่ม ี ปลูกเสาวรสในเดือน พฤษภาคม และคูแลรักษาเลี้ยงเถาให้เจริญเติบโตใช้เวลา 6 เดือนถึงเดือน ้ตุลาคม หลังจากนั้นเริ่มเก็บเกี่ยวผลผลิตได้ในเดือน พฤศจิกายน ถึงเดือน กุมภาพันธ์

ปีที่ 2 เริ่มตั้งแต่เดือน มีนาคม 2552 ถึง กุมภาพันธ์ 2553 รวมทั้งสิ้น 12 เดือน ในช่วงเดือน มีนาคม จนถึงเคือน กรกฎาคม เป็นช่วงที่ต้องดูแลรักษาใสปุ๋ย จำนวน 5 เคือน หลังจากนั้นจึง สามารถเก็บเกี่ยวได้อีก 7 เดือนเริ่มจากเดือน สิงหาคม เป็นต้นไปจนถึงเดือน กุมภาพันธ์

ปีที่ 3 เริ่มตั้งแต่เดือน มีนาคม 2553 ถึง กุมภาพันธ์ 2554 รวมทั้งสิ้น 12 เดือน ในช่วงเดือน ้มีนาคม จนถึงเดือน กรกฎาคม เป็นช่วงที่ต้องคุแลรักษาใสปุ๋ย จำนวน 5 เดือน หลังจากนั้นจึง ี่ สามารถเก็บเกี่ยวได้อีก 7 เดือนเริ่มจากเดือน สิงหาคม เป็นต้นไปจนถึงเดือน กุมภาพันธ์

ึการคำนวณต้นทุนและค่าใช้จ่ายที่เกิดขึ้นต่อรอบปีที่ทำการปลูกและเก็บเกี่ยว โดยทำการ ้เก็บรวบรวมข้อมูลค้นทุนแต่ละไร่ โดยแยกการวิเคราะห์ต้นทุนแบ่งกลุ่มตามขนาดพื้นที่ปลูก ้จำนวนทั้งหมด 4 กลุ่ม ได้แก่ 1 ไร่ 2 ไร่ 3 ไร่ และ 4 ไร่ จากนั้นจะได้ต้นทุนค่าใช้จ่ายในการลงทุน ้เฉลี่ยต่อไร่ ค่าใช้จ่ายในการดำเนินงานในแต่ละปีเฉลี่ยต่อไร่

ส่วนการคำนวณหาผลตอบแทนจากรายใค้ทั้งหมดที่เกษตรกรได้รับจากการลงทุน โดย ้คำนวณจากปริมาณผลผลิตกิโลกรัมต่อไร่ ต่อปี คณค้วยราคาขายต่อกิโลกรัม และใช้วิธีวิเคราะห์ ผลตอบแทนตามหลักแนวคิดผลตอบแทน คือ วิธีระยะเวลาคืนทุน วิธีมูลค่าปัจจุบันสุทธิ์ และวิธี ้อัตราผลตอบแทนภายใน ดังแสดงในภาพที่ 3

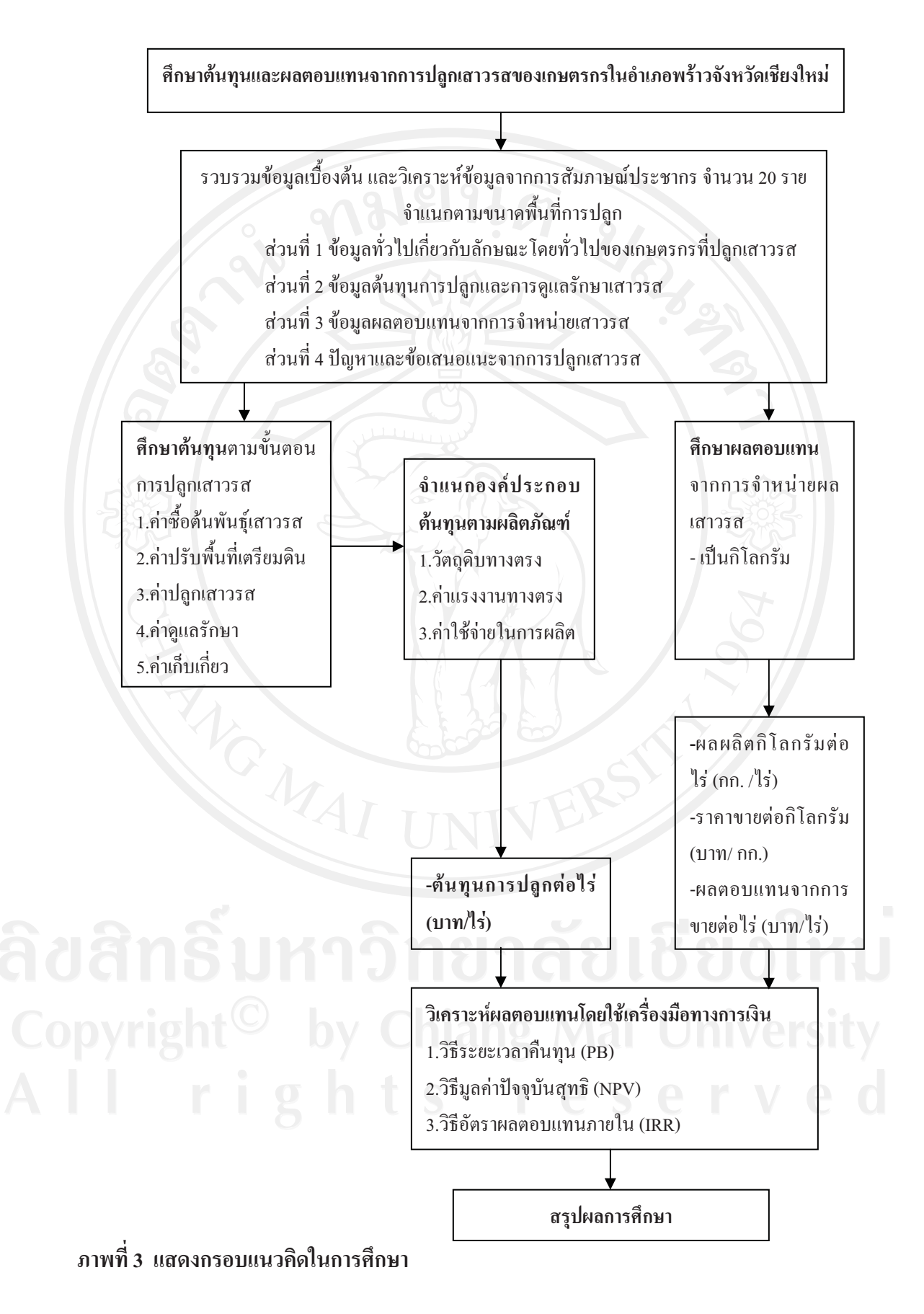